2025/06/21 03:27 1/3 < catch >

# < catch >

# **Description**

The <catch> element catches events thrown from the VoiceXML application or the platform. The <catch> element associates a catch with a document, dialog or form item and contains executable content. The <catch> element catches an event with the name that either matches exactly with the event attribute or a prefix match. A prefix match means the event attribute is a token prefix of the thrown event, where the dot is the token separator. For example, <catch event="telephone.disconnect"> is a prefix match for event telephone.disconnect.transfer. Please refer to Event Handling for the list of events and errors.

# **Syntax**

```
<catch
event="event1 event2 ..."
count="Integer"
cond="ECMAScript_Expression">
child elements
</catch>
```

### **Attributes**

| 1     | This attribute indicates the event or events to catch. A space-separated list of events may be specified to catch multiple events. The empty string matches all events. This attribute is required.                                                                                                    |
|-------|----------------------------------------------------------------------------------------------------|
| count | The count attribute allows you to handle different occurrences of the same event differently. Each <form>, <menu> and form item maintains a counter for each event that occurs while it is being visited. These counters are reset each time the <form> or <menu> is re-entered. When there is more than one <catch> element catching the same event, it will visit the element with a smallest count that is greater or equal to the current counter. This attribute is optional.</catch></menu></form></menu></form> |
| cond  | The cond attribute is a Boolean condition that must evaluate to true in order for the <catch> element to catch the event. This attribute is optional.</catch>                                                                                                    |

# **Anonymous Variables**

There are two anonymous variables that are available within the scope of the <catch> element:

- event the variable that contains the name of the event that was thrown.
- \_message the variable that contains the message string from the corresponding <throw> element, or a platform-defined value for events raised by the platform.

#### **Parents**

```
<field>, <form>, <initial>, <menu>, <object>, <record>, <subdialog>, <transfer>, <vxml>
```

#### Children

### **Extensions**

None.

## **Limitations/Restrictions**

None.

# **Example Code**

```
<?xml version="1.0"?>
<vxml version="2.0" xmlns="http://www.w3.org/2001/vxml">
<form>
 <grammar> goodbye </grammar>
 <catch event="goodbye">
  Thanks for using this script, goodbye.
  <disconnect/>
 </catch>
 <field name="password">
   ompt> what is the code word 
   <qrammar> apple 
   <help> It is the name of a fruit </help>
   <catch event="noinput"> I did not hear you. </catch>
   <catch event="nomatch" count="1"> Noop. Try again </catch>
   <catch event="nomatch" count="2"> Noop. give another try </catch>
   <catch event="nomatch" count="3">
    Sorry. You didn't get it for three times. Bye
    <disconnect/>
   </catch>
  <filled>
   <if cond="password=='goodbye'">
```

https://wiki.voximal.com/ Printed on 2025/06/21 03:27

2025/06/21 03:27 3/3 < catch >

```
<throw event="goodbye"/>
    <else/>
        This is correct.
        </if>
        </filled>
        </field>
        </form>
        </vxml>
```

From:

https://wiki.voximal.com/ - Voximal documentation

Permanent link:

https://wiki.voximal.com/doku.php?id=developer\_guide:voicexml\_references:elements:catch

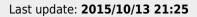

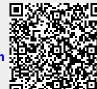